# **KARTA PRZEDMIOTU**

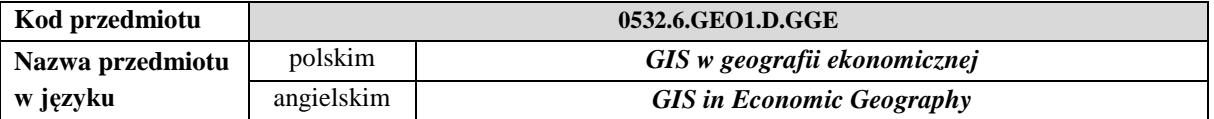

#### **1. USYTUOWANIE PRZEDMIOTU W SYSTEMIE STUDIÓW**

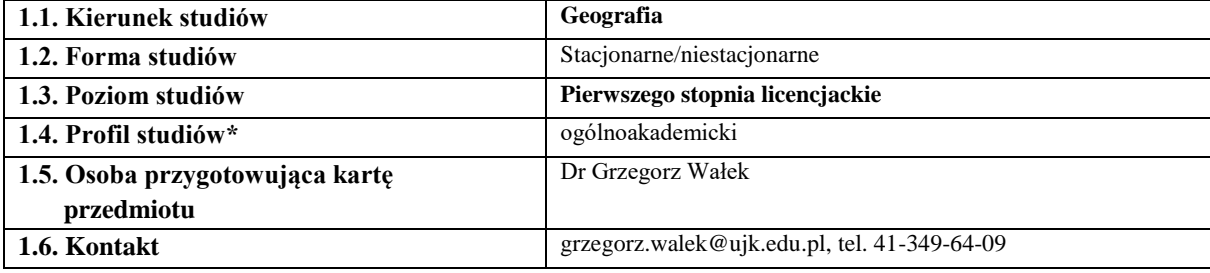

#### **2. OGÓLNA CHARAKTERYSTYKA PRZEDMIOTU**

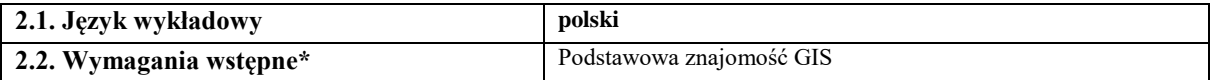

## **3. SZCZEGÓŁOWA CHARAKTERYSTYKA PRZEDMIOTU**

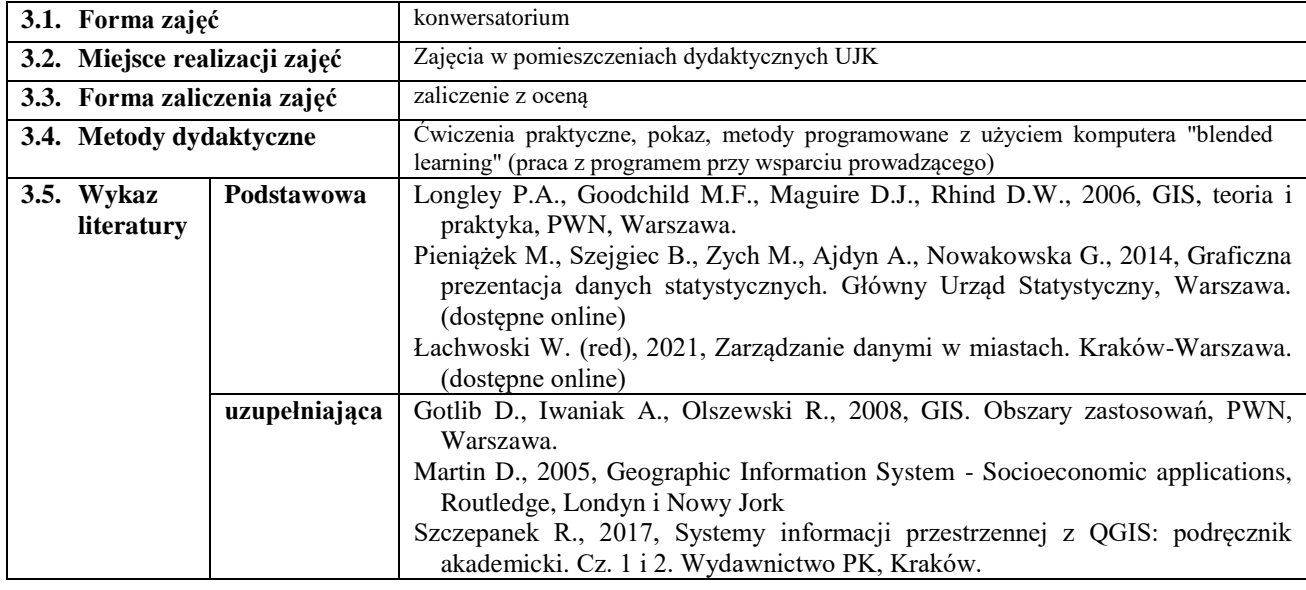

# **4. CELE, TREŚCI I EFEKTY UCZENIA SIĘ**

# **3.6. Cele przedmiotu** *(z uwzględnieniem formy zajęć)*

#### **Konwersatorium:**

C1. Przekazanie praktycznych umiejętności z zakresu wykorzystania narzędzi GIS do analizy zjawisk społecznoekonomicznych.

C2. Zaznajomienie z zasadami i metodami tworzenia projektów GIS, szczególnie z analizą danych gospodarczych i społecznych oraz informacjami czasoprzestrzennymi.

C3. Przekazanie podstawowych umiejętności prezentacji danych przestrzennych**.**

### **4.2 Treści programowe** *(z uwzględnieniem formy zajęć)*

#### **Konwersatorium:**

Przegląd zastosowań GIS w naukach społecznych i ekonomicznych. Źródła i metody pozyskania danych społecznych i ekonomicznych. Integracja danych i map. Tworzenie kartodiagramów i kartogramów. GIS w społeczno-ekonomicznej ocenie skutków przemian społeczno-gospodarczych – studia przypadków. GIS w analizie jakości życia w Kielcach.

# **4.3 Przedmiotowe efekty uczenia się**

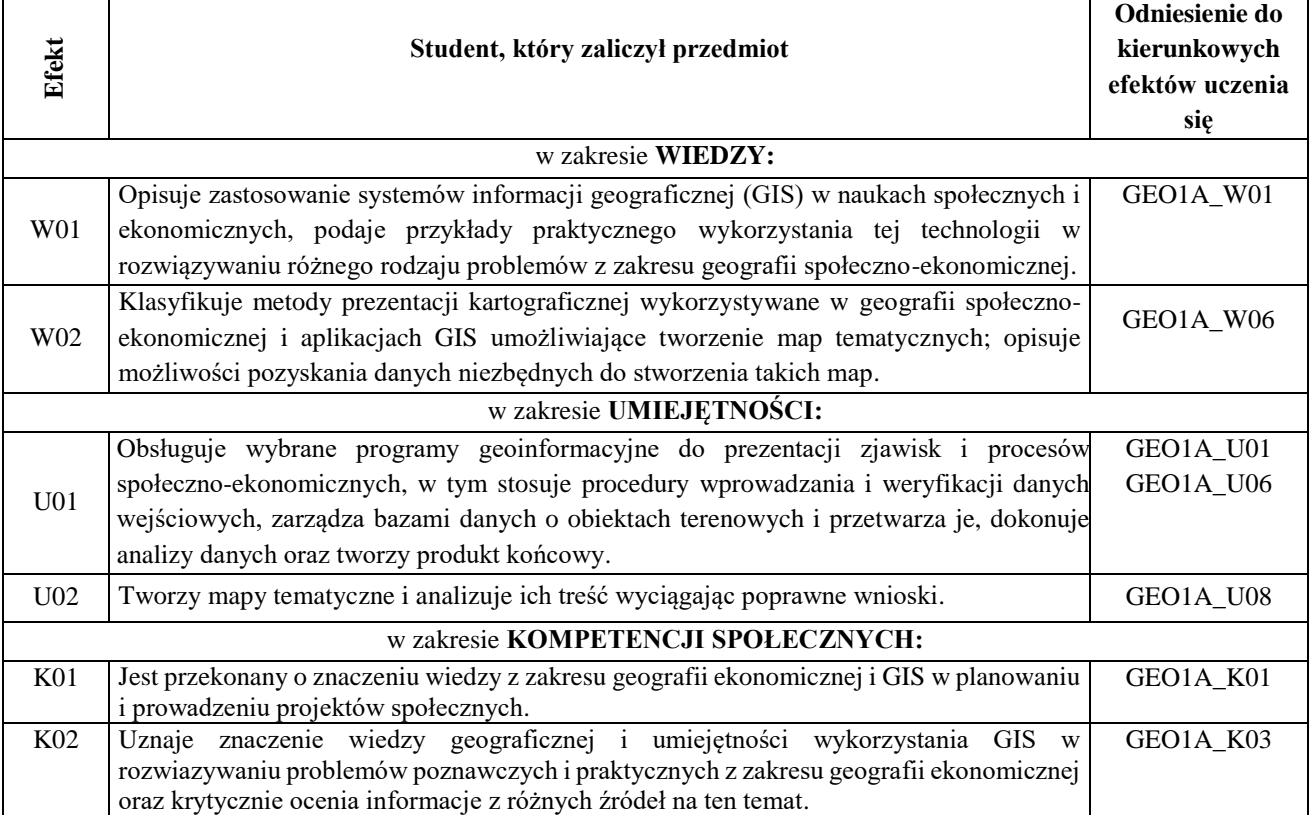

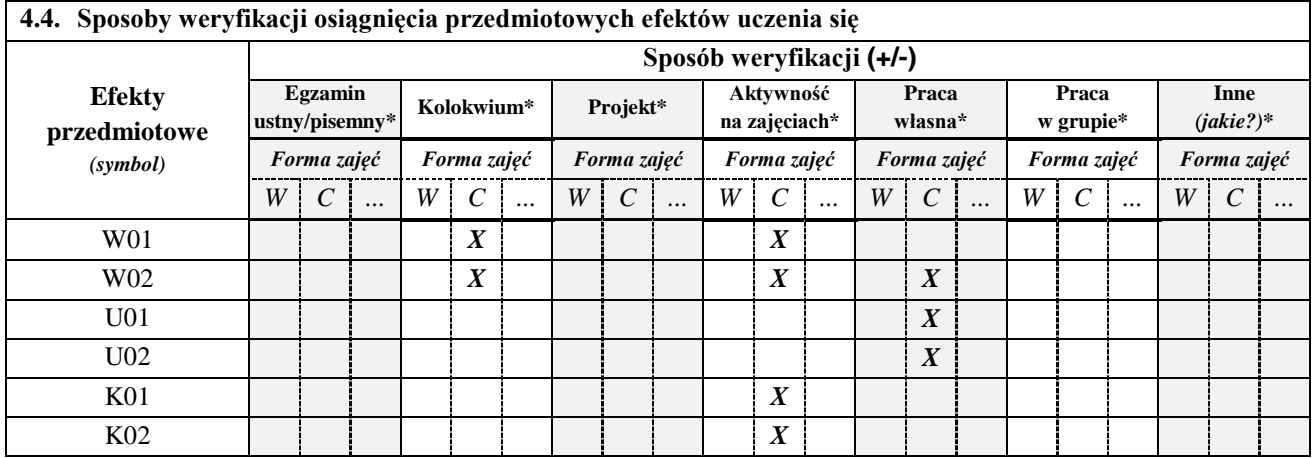

*\*niepotrzebne usunąć*

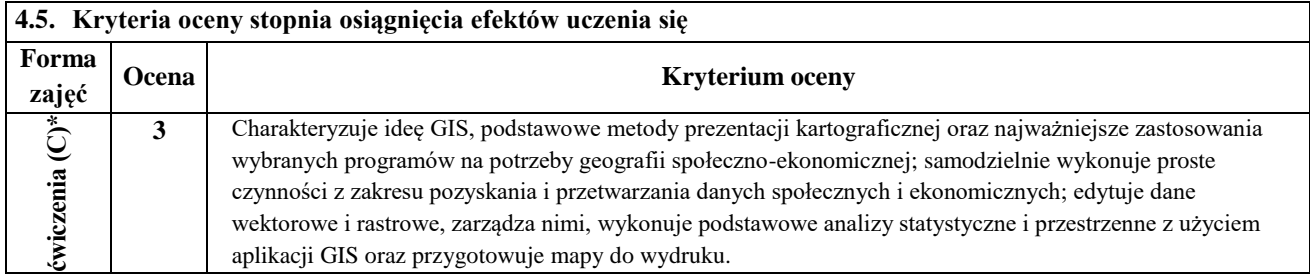

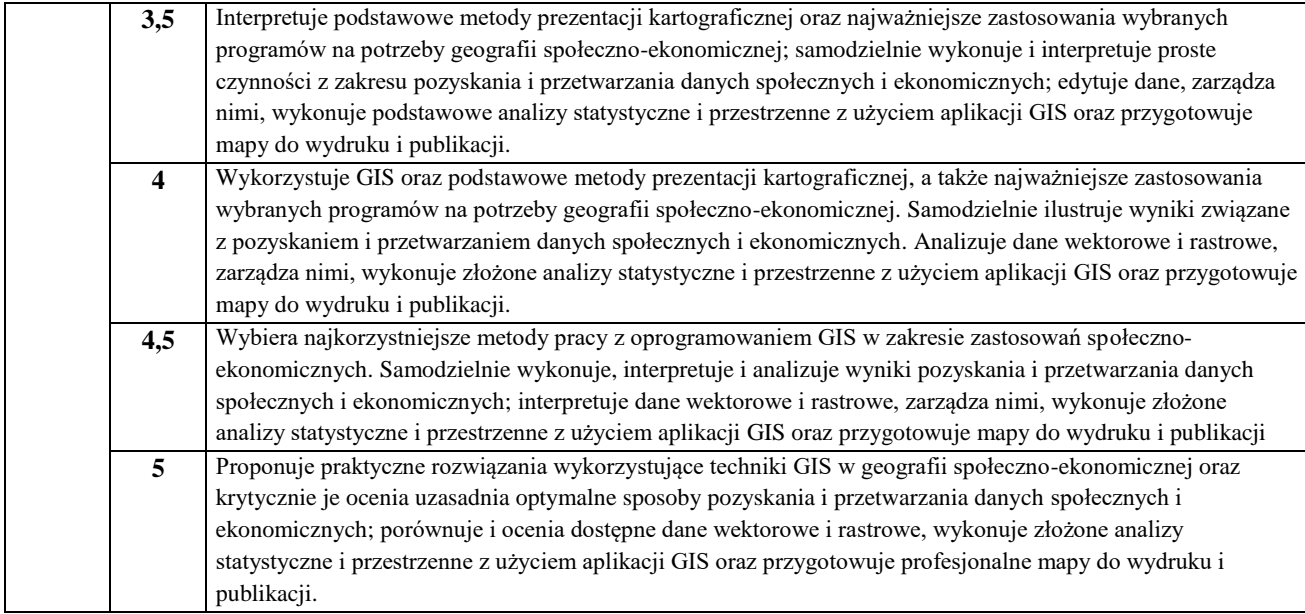

## **5. BILANS PUNKTÓW ECTS – NAKŁAD PRACY STUDENTA**

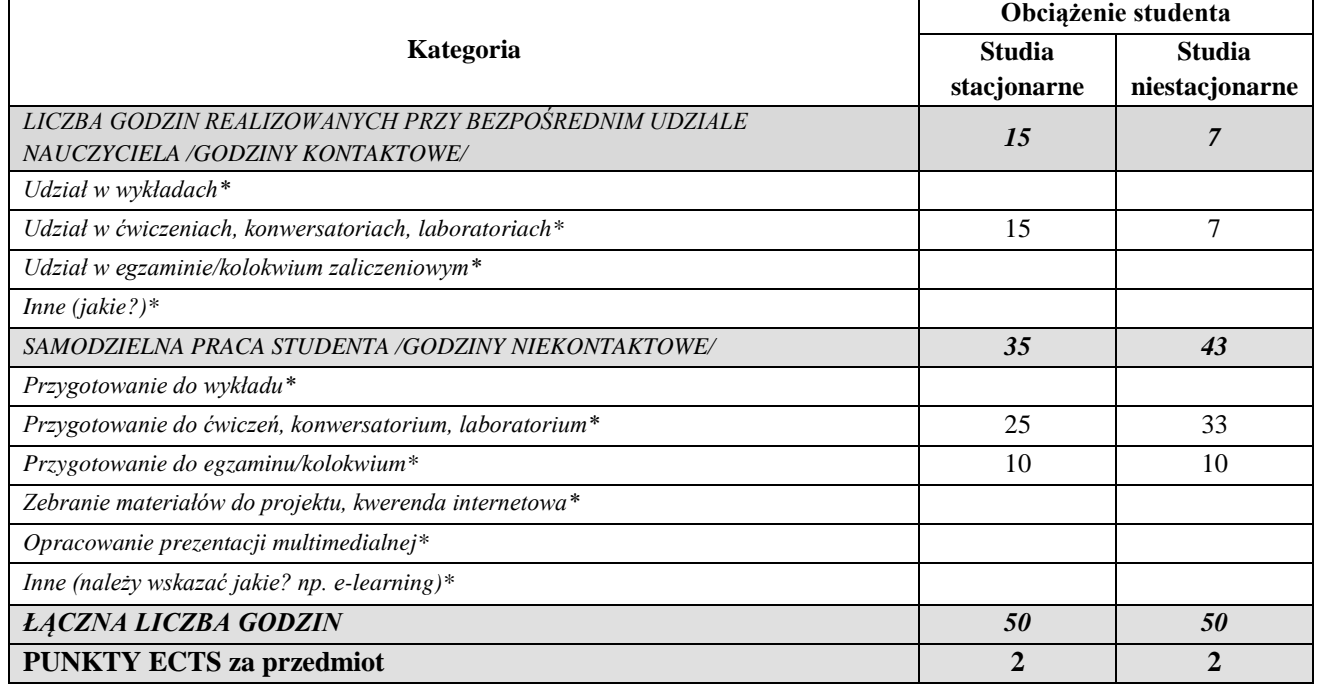

*\*niepotrzebne usunąć*

*Przyjmuję do realizacji (data i czytelne podpisy osób prowadzących przedmiot w danym roku akademickim)*

 *............................................................................................................................*